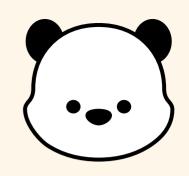

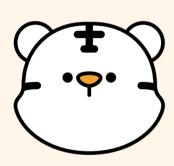

# MøiGo

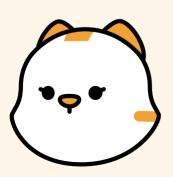

# Do you...

- Have a tough time staying on top of your jam-packed schedule?
- Find yourself failing to keep your daily commitments?

Resort to juggling multiple tools to stick to your plans?

Waste time looking for files received from different people at different times?

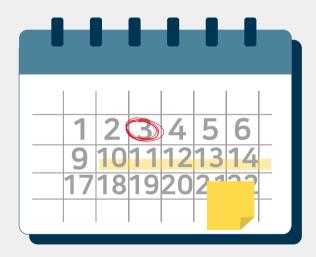

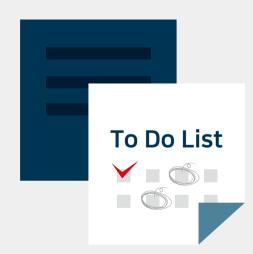

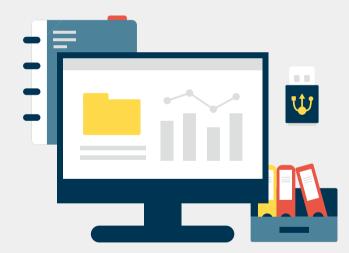

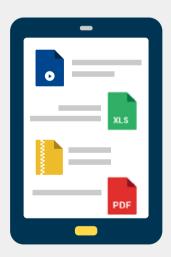

# Are you still paying for the collaboration tool you use?

| S              | J             |
|----------------|---------------|
| PLUS           | PREMIUM       |
| <b>\$12.50</b> | <b>₩5,000</b> |
| Α              | N             |
| PREMIUM        | PREMIUM       |
| <b>\$14.00</b> | ₩10,000       |

## MøiGo

## MoiGo is free for all users,

# Forever

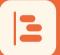

Chart

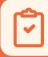

Workflow board

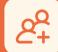

Chat

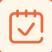

Calendar

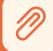

Organize files

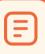

Vote

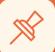

Notice

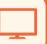

PC ver

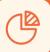

Unlimited storage

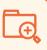

Up to 1GB per file attachment

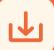

Up to 180 days of download period

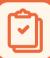

Unlimited clipboards

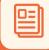

Unlimited notes

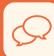

Convenient and effective communication

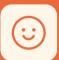

MoiGo emoticons

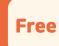

A variety of useful functions at no charge

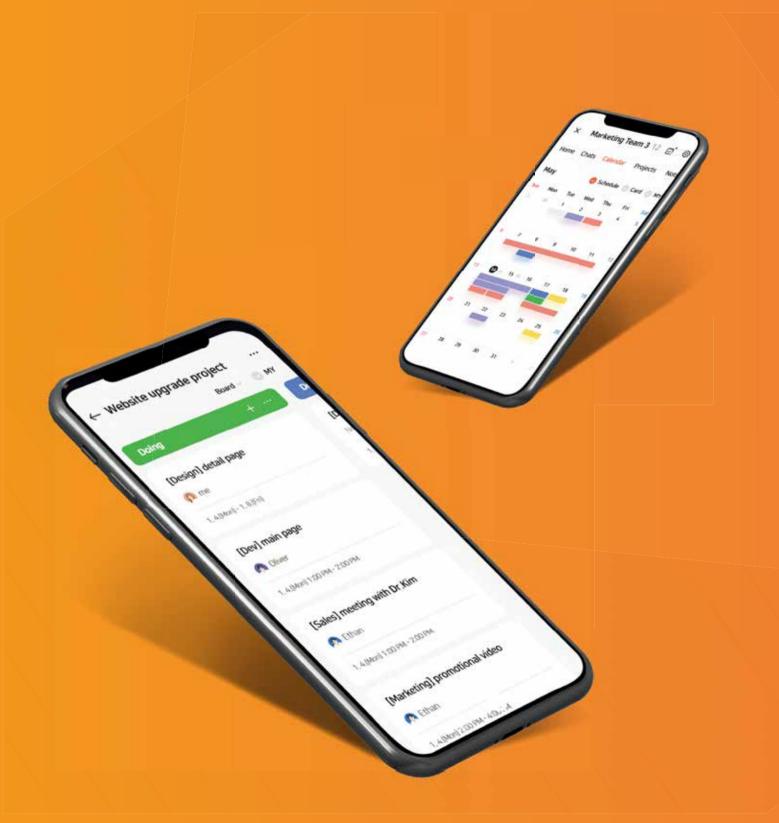

# Every single activity you plan is a project

# FREE PROJECT MANAGING APP

Free project management app

Use **all the functions** you could possibly need to stay on top of your projects **for free, forever** 

#### Workflow board

#### Step-by-step Plan Management

Using a workflow board where you can organize and manage activities using **sticky notes**, you can create activities and manage their progress, **step by step**.

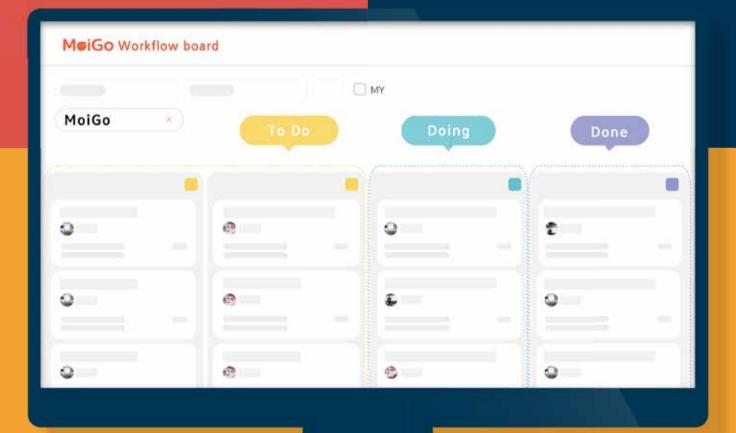

#### Set your board layout for each stage of your workflow

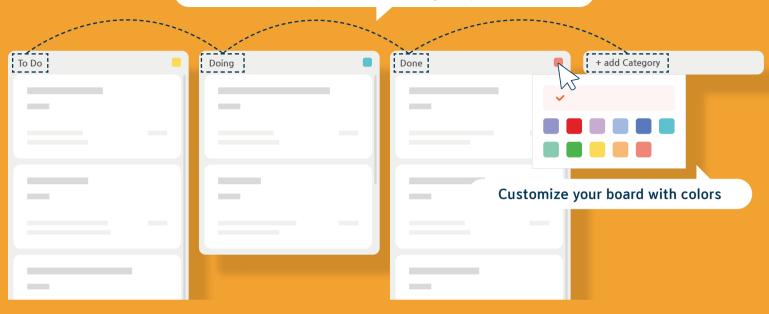

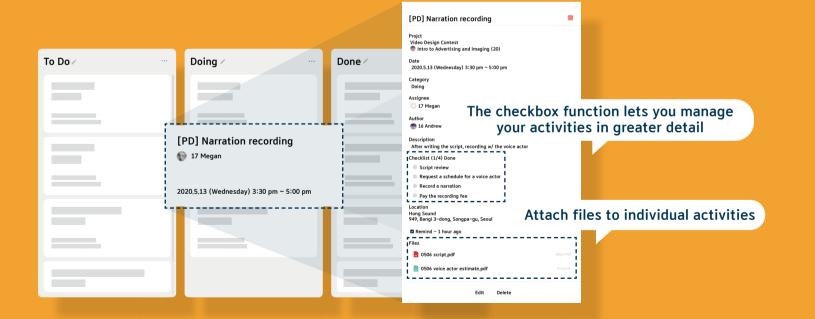

#### Chart

#### Visualize Your Workflow

The bar chart function lets you see the progress of the activities added to your workflow board at a glance. It's particularly useful for **team projects**.

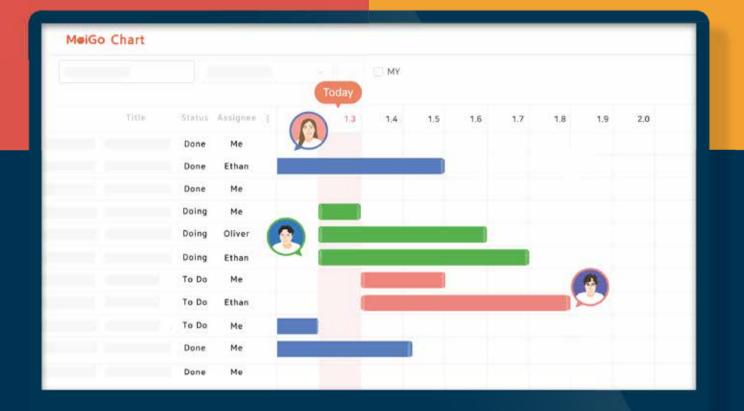

Understand the flow of your projects and see what you've missed

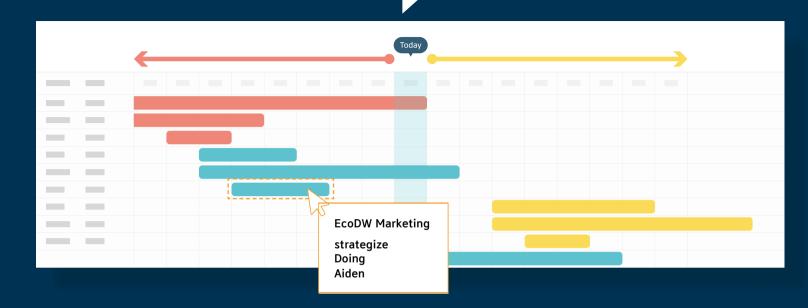

Apply filters to simplify visualized information!

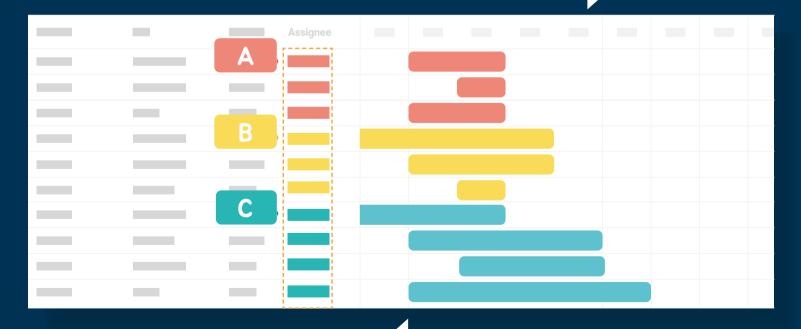

Apply filters for individual team members so you can quickly see who should be handling which tasks

#### Calendar

#### Full Control Over Your Calendar

When you have a lot of upcoming commitments, tap By Week for a broader view of your week of planned activities. Tap My Activities Only to see only activities you're participating in.

Share your calendar with others and use a variety of widgets

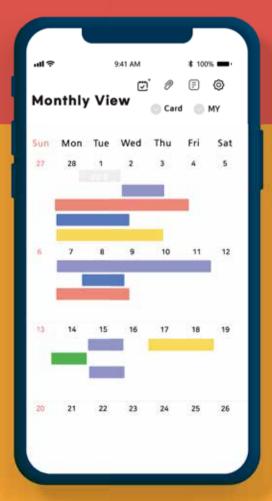

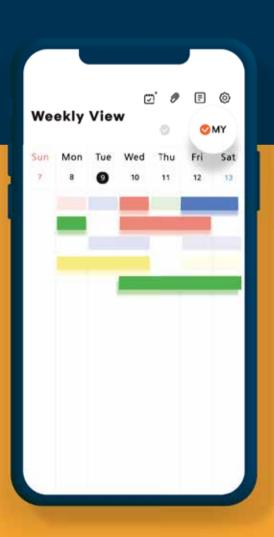

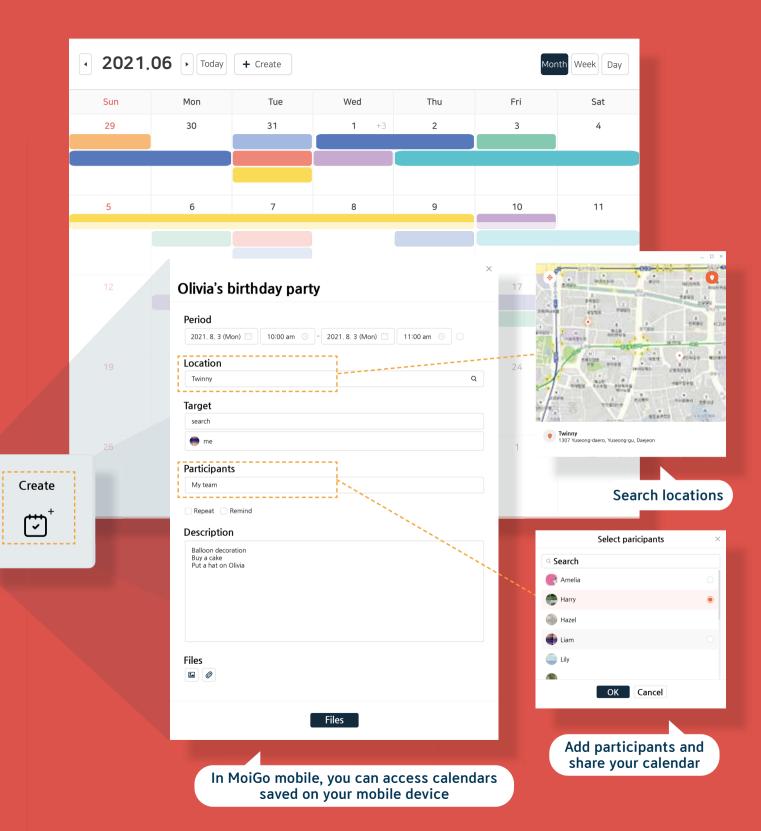

#### Chat

#### Communicate with Individuals and Groups

MoiGo's chat function means you won't need other messengers. Use **open group chat** to communicate with large groups of people.

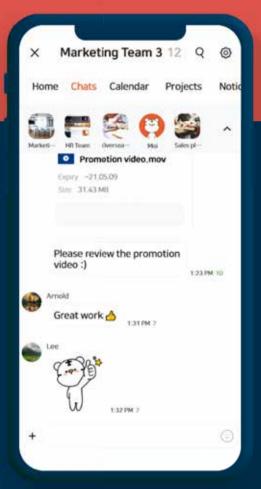

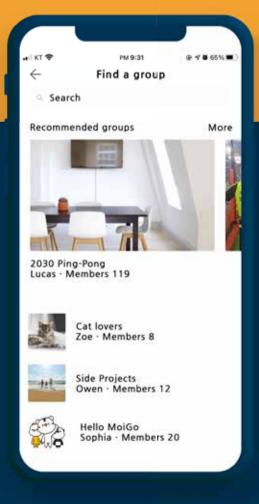

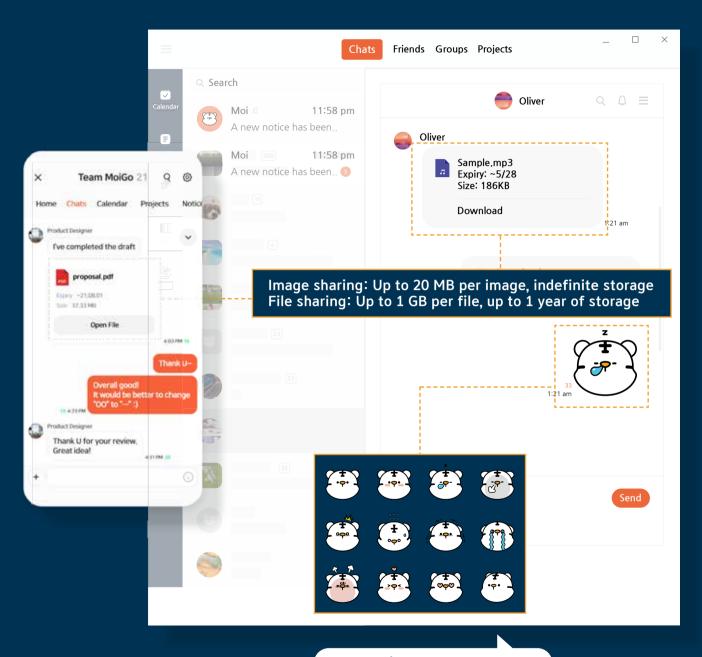

Try MoiGo's exclusive emoticons!

### **MoiGo's Other Features**

#### **Group and View Files**

Group and View Files lets you organize and view **all types of files** you shared with different people.

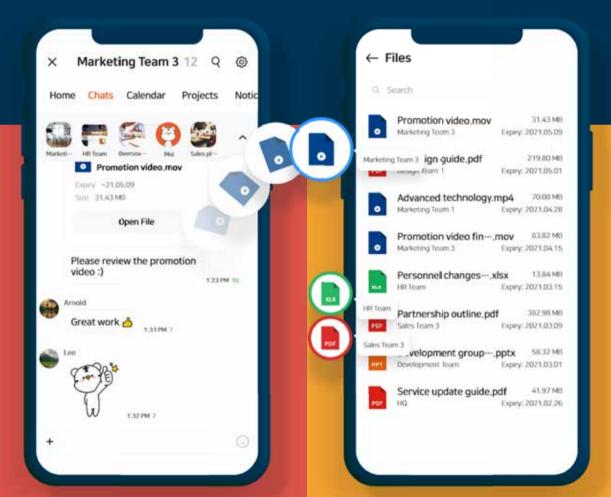

#### Note

Create notes and share them by chat.

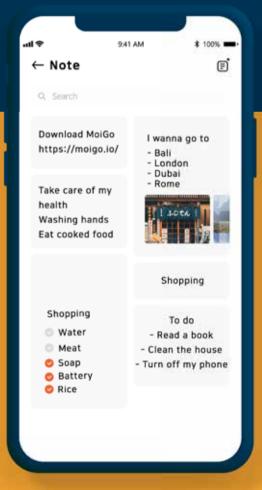

#### **Notice**

Manage important notices.

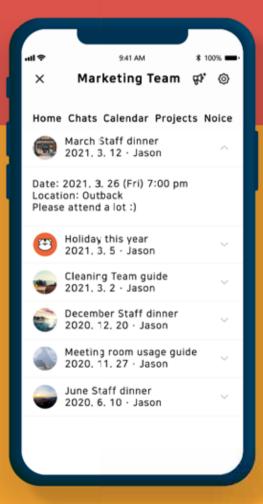

## Here's how MoiGo helps you ace your projects

#### **Workflow board**

#### **Structured Workflow Management**

Activity types that vary between team members, activities overlooked, difficult—to—track progress—you won't have any of these issues with **MoiGo's workflow board**. Everyone on your team will know who's doing which tasks.

Just select and move a sticky note to Preparation, Execution, or Completion. **It's that simple!** 

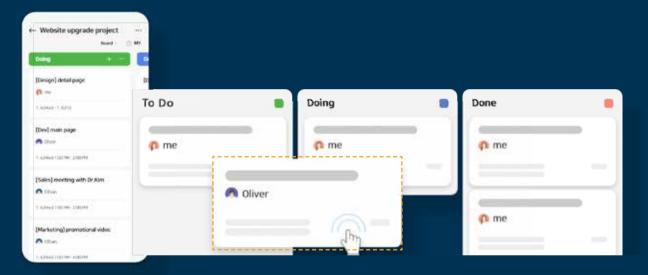

#### **Chart**

#### See the Progress of Individual Team Members

The bar chart function really helps team leaders keep projects on track.

Use easy—to—control functions for an accurate picture of your team's work progress at a glance.

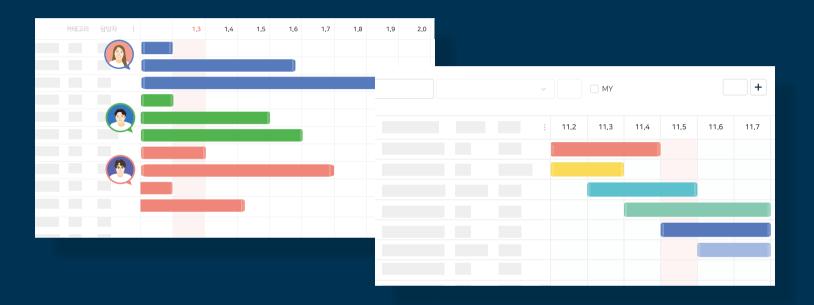

#### Chats

Keep your Work Chats and Personal Chats Separate

Move all your work chats over to MoiGo from your other messengers.

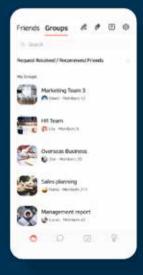

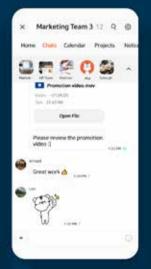

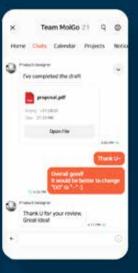

### MoiGo for school!

#### **Workflow board**

#### **Ace Your Studies**

For students looking to boost their grades and get the most out of their learning, study planning is extremely important. MoiGo's workflow chart gives you full control over the progress of your studies.

Use sticky notes to plan your upcoming studies, what you'll be studying today, and your completed studies.

If any changes are made to your schedule, you'll be notified immediately.

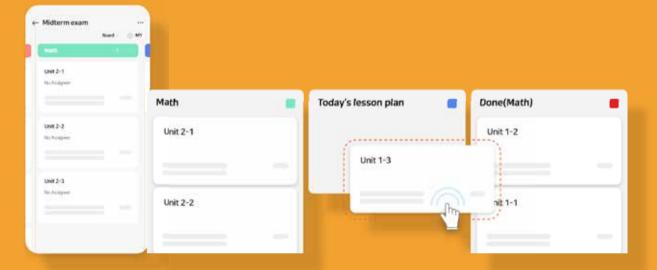

# **Chat & Group** and View Files

See all files shared by chat in one place

Chat with individuals and groups.
Group and view shared files.
This lets you choose and download
the files you need guickly.

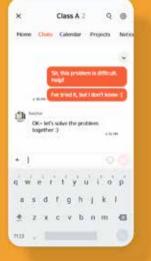

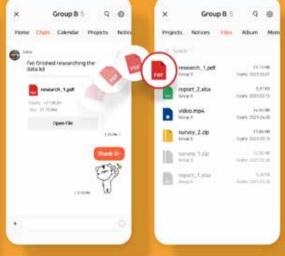

#### MoiGo for freelancers!

#### **Workflow board**

#### **Ace Your Projects**

Are you a wedding planner, a fitness instructor, or a writer?
Freelancers in all different fields can use MoiGo to customize their calendars and workflow.
The workflow board comes with **a copy function** for scheduling and managing repeat activities.

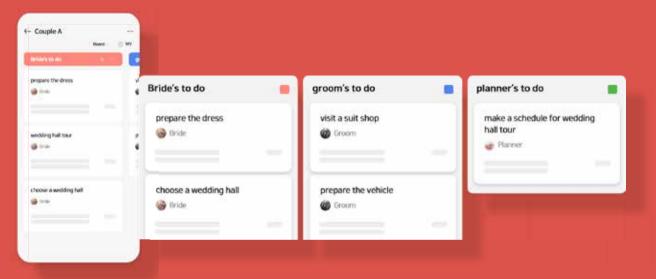

#### Calendar

#### By Week, My Activities, Group Activities

When you have a hectic schedule coming up, zoom out for a broader view of your upcoming activities.

Tap My Activities Only to see only the activities you're participating in.

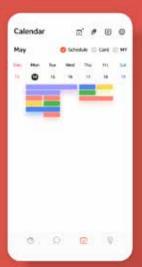

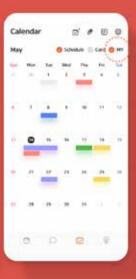

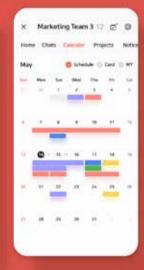

# EVERY CONE WITH

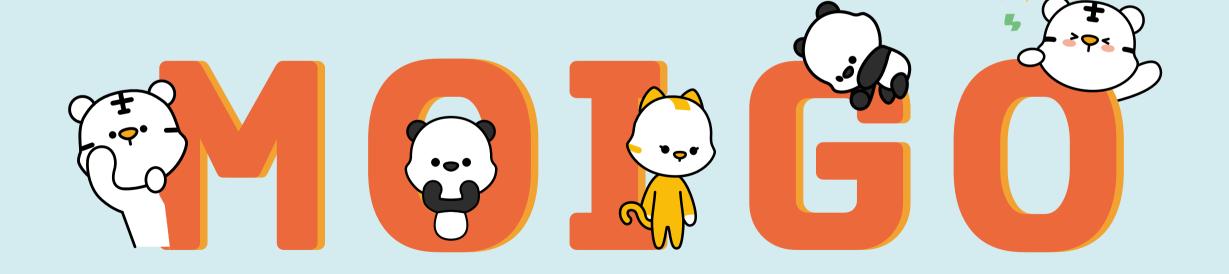

# **Everyone with** MøiGo

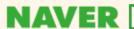

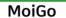

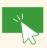

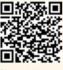

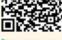

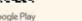

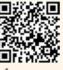

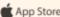

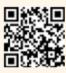